# リリース2: 階層カテゴリの実装

#### 市東 亘

### 平成 29 年 11 月 7 日

### 1 **概観**

## **目 次**

<span id="page-0-0"></span>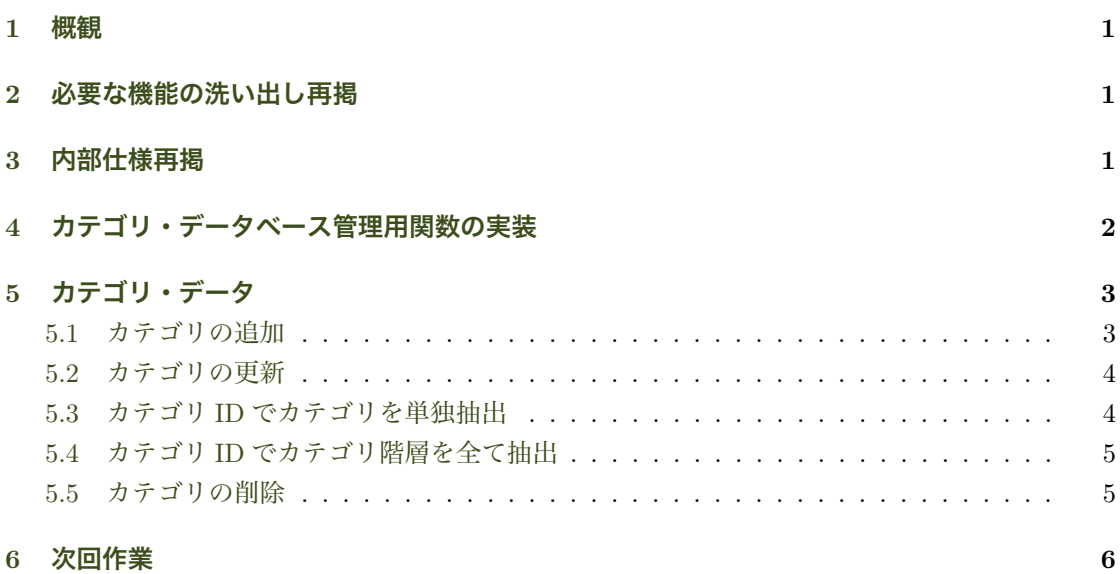

## 2 **[必要な](#page-5-0)機能の洗い出し再掲**

データ入力機能

<span id="page-0-1"></span>● カテゴリ・データ入力項目: カテゴリ名, 親カテゴリ.

データ表示機能

● カテゴリ一覧表示.

## 3 **内部仕様再掲**

- <span id="page-0-2"></span>*•* 「カテゴリ」データに必要なフィールドは?
	- カテゴリ名: 文字列
- カテゴリ・コード: 一意の数字
- 親カテゴリ・コード
- カテゴリ・データベースは上記 3 つの列から成る data.frame で表現できる.
- **例えば、あるカテゴリ** *x* **に属する下位カテゴリを全て取得したい場合、親カテゴリ・コード** が *x* であるカテゴリを取得すれば良い.
- データの構造が明らかになったので、次はこれらデータを操作・管理する関数を定義する.
	- *•* カテゴリ・データベース管理用関数 実装方法はカード・データベース管理用関数と同じ.
		- create.category.db()
		- save.category.db(category.db, filename)
		- load.category.db(filename)
	- カテゴリ・データの操作・管理用関数を定義する.
	- *•* カテゴリの作成,削除,更新用関数は更新された category.db と当該カテゴリ id をリスト にして返す.
		- add.category(category.db, name, parentID)
		- delete.category(category.db, id)
		- update.category(category.db, id, name, parentID)
		- get.category.by.id(category.db, id) id と一致するカテゴリを返す.
		- get.categories.by.id(category.db, id) id とそのサブカテゴリを全て返す.

## <span id="page-1-0"></span>4 **カテゴリ・データベース管理用関数の実装**

以下の3つの関数を実装してみよう. 実装は全て flashcard.R ファイルに書いていく.

- *•* create.category.db(): カテゴリを格納する data.frame を返す.
- *•* save.category.db(category.db, filename): データベースをファイルに保存する.
- *•* load.category.db(filename): データベースをファイルからロードし,オブジェクトとし て返す.

必要な列を準備した空のデータフレームを作成して返す.

```
create.category.db <- function () {
   data.frame()
}
```
- カード・データベースの時と同様,saveRDS() と readRDS() を使う.
- *•* ファイルの拡張子は.rds を使う.

### **実装のテスト**

```
cat.db <- create.category.db()
cat.db \leftarrow rbind(1:5)cat.db
 ## [,1] [,2] [,3] [,4] [,5]
## [1,] 1 2 3 4 5
 save.category.db(cat.db, "test-category.rds")
a.db <- load.category.db("test-category.rds")
a.db
 ## [,1] [,2] [,3] [,4] [,5]
## [1,] 1 2 3 4 5
```
## <span id="page-2-0"></span>5 **カテゴリ・データ**

カテゴリを管理する関数を実装する.カテゴリの作成,削除,更新用関数は更新されたカード・ データベースを返す.新規追加の際は作成されたカテゴリの ID も一緒に返す.

- *•* add.category(category.db, name, parentID)
- *•* update.category(category.db, id, name, parentID)
- *•* get.category.by.id(category.db, id)
- *•* get.categories.by.id(category.db, id)
- *•* delete.category(category.db, id)

#### <span id="page-2-1"></span>5.1 **カテゴリの追加**

- 空の category.db は 0 行 0 列なので, 新しい行はリスト型で列を明示化する.
- add.card() と同じように, 日付から generateID() 関数を使ってカテゴリ ID を生成する.
- 親カテゴリの値が0の場合,親カテゴリは無しとする.
- 新規作成したカテゴリの ID を id に,更新したデータベースを db に格納したリストを返す.

#### **カテゴリの追加実行例**

```
cat.db <- create.category.db()
cat.db
## data frame with 0 columns and 0 rows
 result <- add.category(cat.db, "英単語", 0)
cat.db <- add.category(result$db, "中間テスト", result$id)$db
cat.db <- add.category(cat.db, "期末テスト", result$id)$db
cat.db
## ID カテゴリ名 親カテゴリ
 ## 1 1510052413   英単語     0<br>## 2 1510052412 中間テスト 1510052413<br>## 3 1510052413 期末テスト 1510052413
```

```
cat.db[cat.db$カテゴリ名 == "中間テスト", "親カテゴリ"] ==
cat.db[cat.db$カテゴリ名 == "期末テスト", "親カテゴリ"]
## [1] TRUE
 cat.db[cat.db$カテゴリ名 == "中間テスト", "親カテゴリ"] ==
cat.db[cat.db$カテゴリ名 == "英単語", "ID"]
## [1] TRUE
```
#### <span id="page-3-0"></span>5.2 **カテゴリの更新**

- *•* 指定された id が等しい行を抽出して,データを更新する.
- *•* 更新するデータはカテゴリ名と親カテゴリ ID.
- *•* 更新済みデータベースを返す.

#### **カードの更新実行例**

カテゴリ名を「中間テスト」から「英会話」に変え,「授業」カテゴリのサブ・カテゴリにする.

```
result <- add.category(cat.db, "授業", 0)
cat.db <- result$db
cat.db
## ID カテゴリ名 親カテゴリ
 ## 1 1510052413   英単語     0<br>## 2 1510052412 中間テスト 1510052413<br>## 3 1510052413 期末テスト 1510052413
## 4 1510052413 授業 0
category <- cat.db[cat.db$カテゴリ名 == "中間テスト", ]
cat.db <- update.category(cat.db, category$ID, "英会話", result$id)
cat.db
## ID カテゴリ名 親カテゴリ
 ## 1 1510052413 英単語 0
## 2 1510052412 英会話 1510052413
## 2 1510052412 スム品 1510052413<br>## 3 1510052413 期末テスト 1510052413<br>## 4 1510052413 授業 0
## 4 1510052413
cat.db[cat.db$ID == category$ID, "親カテゴリ"] == result$id
## [1] TRUE
```
### <span id="page-3-1"></span>5.3 **カテゴリ** ID **でカテゴリを単独抽出**

- *•* 与えられた id のカテゴリを返す.
- *•* データベースへの書き込みはない.

#### 実行例

get.category.by.id(cat.db, cat.db\$ID[2])

## ID カテゴリ名 親カテゴリ ## 2 1510052412 英会話 1510052413

#### 5.4 **カテゴリ** ID **でカテゴリ階層を全て抽出**

- *•* 指定された id とその下に連なるカテゴリを返す.
- *•* データベースへの書き込みはない.

まず,準備として以下の階層カテゴリを作成する.

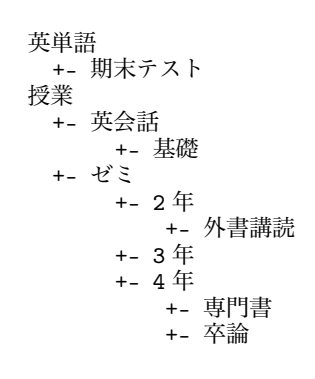

#### **カテゴリ** ID **による階層抽出例**

「授業」カテゴリ階層を抽出. subset()の使い方を覚えておこう!

ids <- get.categories.by.id (cat.db, cat.db[cat.db\$カテゴリ名 == "授業", "ID"]) subset(cat.db, ID %in% ids) ## ID カテゴリ名 親カテゴリ ## 2 1510052413 授業 0 ## 4 1510052413 英会話 1510052413 ## 5 1510052413 基礎 1510052413 ## 6 1510052413 ゼミ 1510052413 ## 7 1510052413 2 年 1510052413 ## 8 1510052413 3 年 1510052413 ## 9 1510052412 4 年 1510052413 ## 10 1510052412 外書講読 1510052413 ## 11 1510052413 専門書 1510052412 ## 12 1510052413 卒論 1510052412

### 5.5 **カテゴリの削除**

- *•* 与えられたカテゴリの下に連なる全てのカテゴリを削除する必要がある.=*⇒* get.categories.by.id() が使える.
- *•* 返り値は更新後のデータベースと削除したカテゴリ(data.frame)をリストにして返す.db に削除後のデータベースを,deleted に削除したカテゴリを格納する.

#### **カテゴリの削除実行例**

「授業」カテゴリを削除する.

result <- delete.category(cat.db, cat.db[cat.db\$カテゴリ名 == "授業", "ID"]) result\$db ## ID カテゴリ名 親カテゴリ ## 1 1510052413 英単語 0 ## 3 1510052413 期末テスト 1510052413

削除されたカテゴリ一覧.

result\$deleted

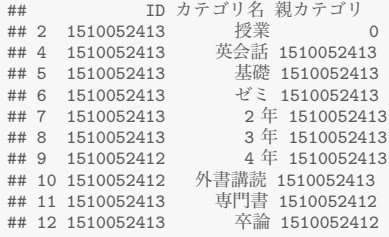

## <span id="page-5-0"></span>6 **次回作業**

- (1) データ入力機能.
	- *•* カードは階層カテゴリで分類したい.
	- *•* カードのデザイン: 表も裏も自由記述.